# Xerox Security Bulletin XRX16-017

**Cumulative update for Common Criteria Certification** v1.0 09/21/16

## **Background**

The System Software Versions listed below plus the 905956v2 software patch for the WorkCentre® 3655/3655i, WorkCentre® 5845/5855/5865/5865i/5875/5875i/5890/5890i, WorkCentre® 5945/5945i/5955/5955i, WorkCentre® 6655/6655i, WorkCentre® 7220/7220i/7225/7225i, WorkCentre® 7830/7830i/78357835i, WorkCentre® /7845/7845i/7855/7855i and WorkCentre® 7970/7970i models provide cumulative updates that incorporate security vulnerability fixes up through 18 December 2015 as well as other non-security related defect fixes. The system software release together with the 905956v2 software patch are both required for Common Criteria certification.

The system software releases for the products listed below and the software patch are designed to be installed by the customer. Please follow the procedures contained in this bulletin to install the solution. The system software versions are full system software releases so the patch criticality rating is not applicable.

The software releases indicated below can be accessed via the indicated links as follows:

- **WorkCentre 3655/3655i --** System Software Release 073.060.075.34540: [http://www.support.xerox.com/support/workcentre-3655i/file](http://www.support.xerox.com/support/workcentre-3655i/file-download/enus.html?operatingSystem=win7x64&fileLanguage=en&contentId=133910&from=downloads&viewArchived=false)[download/enus.html?operatingSystem=win7x64&fileLanguage=en&contentId=133910&from=downloads&viewArchived](http://www.support.xerox.com/support/workcentre-3655i/file-download/enus.html?operatingSystem=win7x64&fileLanguage=en&contentId=133910&from=downloads&viewArchived=false) [=false](http://www.support.xerox.com/support/workcentre-3655i/file-download/enus.html?operatingSystem=win7x64&fileLanguage=en&contentId=133910&from=downloads&viewArchived=false) (Automatic Upgrade) or [http://www.support.xerox.com/support/workcentre-3655i/file](http://www.support.xerox.com/support/workcentre-3655i/file-download/enus.html?operatingSystem=win7x64&fileLanguage=en&contentId=133911&from=downloads&viewArchived=false)[download/enus.html?operatingSystem=win7x64&fileLanguage=en&contentId=133911&from=downloads&viewArchived](http://www.support.xerox.com/support/workcentre-3655i/file-download/enus.html?operatingSystem=win7x64&fileLanguage=en&contentId=133911&from=downloads&viewArchived=false) [=false](http://www.support.xerox.com/support/workcentre-3655i/file-download/enus.html?operatingSystem=win7x64&fileLanguage=en&contentId=133911&from=downloads&viewArchived=false) (Manual Upgrade)
- **WorkCentre 5845/5855/5865/5865i/5875/5875i/5890/5890i --** System Software Release 073.190.075.34540: [http://www.support.xerox.com/support/workcentre-5865i-5875i-5890i/file](http://www.support.xerox.com/support/workcentre-5865i-5875i-5890i/file-download/enus.html?operatingSystem=win7x64&fileLanguage=en&contentId=133874&from=downloads&viewArchived=false)[download/enus.html?operatingSystem=win7x64&fileLanguage=en&contentId=133874&from=downloads&viewArchived](http://www.support.xerox.com/support/workcentre-5865i-5875i-5890i/file-download/enus.html?operatingSystem=win7x64&fileLanguage=en&contentId=133874&from=downloads&viewArchived=false) [=false](http://www.support.xerox.com/support/workcentre-5865i-5875i-5890i/file-download/enus.html?operatingSystem=win7x64&fileLanguage=en&contentId=133874&from=downloads&viewArchived=false) (Automatic Upgrade) or [http://www.support.xerox.com/support/workcentre-5865i-5875i-5890i/file](http://www.support.xerox.com/support/workcentre-5865i-5875i-5890i/file-download/enus.html?operatingSystem=win7x64&fileLanguage=en&contentId=133875&from=downloads&viewArchived=false)[download/enus.html?operatingSystem=win7x64&fileLanguage=en&contentId=133875&from=downloads&viewArchived](http://www.support.xerox.com/support/workcentre-5865i-5875i-5890i/file-download/enus.html?operatingSystem=win7x64&fileLanguage=en&contentId=133875&from=downloads&viewArchived=false) [=false](http://www.support.xerox.com/support/workcentre-5865i-5875i-5890i/file-download/enus.html?operatingSystem=win7x64&fileLanguage=en&contentId=133875&from=downloads&viewArchived=false) (Manual Upgrade)
- **WorkCentre 5945/5945i/5955/5955i --** System Software Release 073.091.075.34540: [http://www.support.xerox.com/support/workcentre-5945i-5955i/file](http://www.support.xerox.com/support/workcentre-5945i-5955i/file-download/enus.html?operatingSystem=win7x64&fileLanguage=en&contentId=133865&from=downloads&viewArchived=false)[download/enus.html?operatingSystem=win7x64&fileLanguage=en&contentId=133865&from=downloads&viewArchived](http://www.support.xerox.com/support/workcentre-5945i-5955i/file-download/enus.html?operatingSystem=win7x64&fileLanguage=en&contentId=133865&from=downloads&viewArchived=false) [=false](http://www.support.xerox.com/support/workcentre-5945i-5955i/file-download/enus.html?operatingSystem=win7x64&fileLanguage=en&contentId=133865&from=downloads&viewArchived=false) (Automatic Upgrade) or [http://www.support.xerox.com/support/workcentre-5945i-5955i/file](http://www.support.xerox.com/support/workcentre-5945i-5955i/file-download/enus.html?operatingSystem=win7x64&fileLanguage=en&contentId=133866&from=downloads&viewArchived=false)[download/enus.html?operatingSystem=win7x64&fileLanguage=en&contentId=133866&from=downloads&viewArchived](http://www.support.xerox.com/support/workcentre-5945i-5955i/file-download/enus.html?operatingSystem=win7x64&fileLanguage=en&contentId=133866&from=downloads&viewArchived=false) [=false](http://www.support.xerox.com/support/workcentre-5945i-5955i/file-download/enus.html?operatingSystem=win7x64&fileLanguage=en&contentId=133866&from=downloads&viewArchived=false) (Manual Upgrade)
- **WorkCentre 6655/6655i --** System Software Release 073.110.075.34540: [http://www.support.xerox.com/support/workcentre-6655i/file](http://www.support.xerox.com/support/workcentre-6655i/file-download/enus.html?operatingSystem=win7x64&fileLanguage=en&contentId=133510&from=downloads&viewArchived=false)[download/enus.html?operatingSystem=win7x64&fileLanguage=en&contentId=133510&from=downloads&viewArchived](http://www.support.xerox.com/support/workcentre-6655i/file-download/enus.html?operatingSystem=win7x64&fileLanguage=en&contentId=133510&from=downloads&viewArchived=false) [=false](http://www.support.xerox.com/support/workcentre-6655i/file-download/enus.html?operatingSystem=win7x64&fileLanguage=en&contentId=133510&from=downloads&viewArchived=false) (Automatic Upgrade) or [http://www.support.xerox.com/support/workcentre-6655i/file](http://www.support.xerox.com/support/workcentre-6655i/file-download/enus.html?operatingSystem=win7x64&fileLanguage=en&contentId=133513&from=downloads&viewArchived=false)[download/enus.html?operatingSystem=win7x64&fileLanguage=en&contentId=133513&from=downloads&viewArchived](http://www.support.xerox.com/support/workcentre-6655i/file-download/enus.html?operatingSystem=win7x64&fileLanguage=en&contentId=133513&from=downloads&viewArchived=false) [=false](http://www.support.xerox.com/support/workcentre-6655i/file-download/enus.html?operatingSystem=win7x64&fileLanguage=en&contentId=133513&from=downloads&viewArchived=false) (Manual Upgrade)
- **WorkCentre 7220/7220i/7225/7225i --** System Software Release 073.030.075.34540: [http://www.support.xerox.com/support/workcentre-7220i-7225i/file](http://www.support.xerox.com/support/workcentre-7220i-7225i/file-download/enus.html?operatingSystem=win7x64&fileLanguage=en&contentId=133867&from=downloads&viewArchived=false)[download/enus.html?operatingSystem=win7x64&fileLanguage=en&contentId=133867&from=downloads&viewArchived](http://www.support.xerox.com/support/workcentre-7220i-7225i/file-download/enus.html?operatingSystem=win7x64&fileLanguage=en&contentId=133867&from=downloads&viewArchived=false) [=false](http://www.support.xerox.com/support/workcentre-7220i-7225i/file-download/enus.html?operatingSystem=win7x64&fileLanguage=en&contentId=133867&from=downloads&viewArchived=false) (Automatic Upgrade) or [http://www.support.xerox.com/support/workcentre-7220i-7225i/file-](http://www.support.xerox.com/support/workcentre-7220i-7225i/file-download/enus.html?operatingSystem=win7x64&fileLanguage=en&contentId=133868&from=downloads&viewArchived=false)

[download/enus.html?operatingSystem=win7x64&fileLanguage=en&contentId=133868&from=downloads&viewArchived](http://www.support.xerox.com/support/workcentre-7220i-7225i/file-download/enus.html?operatingSystem=win7x64&fileLanguage=en&contentId=133868&from=downloads&viewArchived=false) [=false](http://www.support.xerox.com/support/workcentre-7220i-7225i/file-download/enus.html?operatingSystem=win7x64&fileLanguage=en&contentId=133868&from=downloads&viewArchived=false) (Manual Upgrade)

- **WorkCentre 7830/7830i/7835/7835i --** System Software Release 073.010.075.34540: [http://www.support.xerox.com/support/workcentre-7800i-series/file](http://www.support.xerox.com/support/workcentre-7800i-series/file-download/enus.html?operatingSystem=win7x64&fileLanguage=en&&associatedProduct=WorkCentre-78xx-built-in%20controller&contentId=133416&from=downloads&viewArchived=false)[download/enus.html?operatingSystem=win7x64&fileLanguage=en&&associatedProduct=WorkCentre-78xx-built](http://www.support.xerox.com/support/workcentre-7800i-series/file-download/enus.html?operatingSystem=win7x64&fileLanguage=en&&associatedProduct=WorkCentre-78xx-built-in%20controller&contentId=133416&from=downloads&viewArchived=false)[in%20controller&contentId=133416&from=downloads&viewArchived=false](http://www.support.xerox.com/support/workcentre-7800i-series/file-download/enus.html?operatingSystem=win7x64&fileLanguage=en&&associatedProduct=WorkCentre-78xx-built-in%20controller&contentId=133416&from=downloads&viewArchived=false) (Automatic Upgrade) or [http://www.support.xerox.com/support/workcentre-7800i-series/file](http://www.support.xerox.com/support/workcentre-7800i-series/file-download/enus.html?operatingSystem=win7x64&fileLanguage=en&&associatedProduct=WorkCentre-78xx-built-in%20controller&contentId=133411&from=downloads&viewArchived=false)[download/enus.html?operatingSystem=win7x64&fileLanguage=en&&associatedProduct=WorkCentre-78xx-built](http://www.support.xerox.com/support/workcentre-7800i-series/file-download/enus.html?operatingSystem=win7x64&fileLanguage=en&&associatedProduct=WorkCentre-78xx-built-in%20controller&contentId=133411&from=downloads&viewArchived=false)[in%20controller&contentId=133411&from=downloads&viewArchived=false](http://www.support.xerox.com/support/workcentre-7800i-series/file-download/enus.html?operatingSystem=win7x64&fileLanguage=en&&associatedProduct=WorkCentre-78xx-built-in%20controller&contentId=133411&from=downloads&viewArchived=false) (Manual Upgrade)
- **WorkCentre 7845/7845i/7855/7855i --** System Software Release 073.040.075.34540: [http://www.support.xerox.com/support/workcentre-7800i-series/file](http://www.support.xerox.com/support/workcentre-7800i-series/file-download/enus.html?operatingSystem=win7x64&fileLanguage=en&&associatedProduct=WorkCentre-78xx-built-in%20controller&contentId=133412&from=downloads&viewArchived=false)[download/enus.html?operatingSystem=win7x64&fileLanguage=en&&associatedProduct=WorkCentre-78xx-built](http://www.support.xerox.com/support/workcentre-7800i-series/file-download/enus.html?operatingSystem=win7x64&fileLanguage=en&&associatedProduct=WorkCentre-78xx-built-in%20controller&contentId=133412&from=downloads&viewArchived=false)[in%20controller&contentId=133412&from=downloads&viewArchived=false](http://www.support.xerox.com/support/workcentre-7800i-series/file-download/enus.html?operatingSystem=win7x64&fileLanguage=en&&associatedProduct=WorkCentre-78xx-built-in%20controller&contentId=133412&from=downloads&viewArchived=false) (Automatic Upgrade) or [http://www.support.xerox.com/support/workcentre-7800i-series/file](http://www.support.xerox.com/support/workcentre-7800i-series/file-download/enus.html?operatingSystem=win7x64&fileLanguage=en&&associatedProduct=WorkCentre-78xx-built-in%20controller&contentId=133417&from=downloads&viewArchived=false)[download/enus.html?operatingSystem=win7x64&fileLanguage=en&&associatedProduct=WorkCentre-78xx-built](http://www.support.xerox.com/support/workcentre-7800i-series/file-download/enus.html?operatingSystem=win7x64&fileLanguage=en&&associatedProduct=WorkCentre-78xx-built-in%20controller&contentId=133417&from=downloads&viewArchived=false)[in%20controller&contentId=133417&from=downloads&viewArchived=false](http://www.support.xerox.com/support/workcentre-7800i-series/file-download/enus.html?operatingSystem=win7x64&fileLanguage=en&&associatedProduct=WorkCentre-78xx-built-in%20controller&contentId=133417&from=downloads&viewArchived=false) (Manual Upgrade)
- **WorkCentre 7970/7970i --** System Software Release 073.200.075.34540: [http://www.support.xerox.com/support/workcentre-7970i/file](http://www.support.xerox.com/support/workcentre-7970i/file-download/enus.html?operatingSystem=win7x64&fileLanguage=en&&associatedProduct=WorkCentre-7970i-built-in-controller&contentId=133869&from=downloads&viewArchived=false)[download/enus.html?operatingSystem=win7x64&fileLanguage=en&&associatedProduct=WorkCentre-7970i-built-in](http://www.support.xerox.com/support/workcentre-7970i/file-download/enus.html?operatingSystem=win7x64&fileLanguage=en&&associatedProduct=WorkCentre-7970i-built-in-controller&contentId=133869&from=downloads&viewArchived=false)[controller&contentId=133869&from=downloads&viewArchived=false](http://www.support.xerox.com/support/workcentre-7970i/file-download/enus.html?operatingSystem=win7x64&fileLanguage=en&&associatedProduct=WorkCentre-7970i-built-in-controller&contentId=133869&from=downloads&viewArchived=false) (Automatic Upgrade) or [http://www.support.xerox.com/support/workcentre-7970i/file](http://www.support.xerox.com/support/workcentre-7970i/file-download/enus.html?operatingSystem=win7x64&fileLanguage=en&&associatedProduct=WorkCentre-7970i-built-in-controller&contentId=133870&from=downloads&viewArchived=false)[download/enus.html?operatingSystem=win7x64&fileLanguage=en&&associatedProduct=WorkCentre-7970i-built-in](http://www.support.xerox.com/support/workcentre-7970i/file-download/enus.html?operatingSystem=win7x64&fileLanguage=en&&associatedProduct=WorkCentre-7970i-built-in-controller&contentId=133870&from=downloads&viewArchived=false)[controller&contentId=133870&from=downloads&viewArchived=false](http://www.support.xerox.com/support/workcentre-7970i/file-download/enus.html?operatingSystem=win7x64&fileLanguage=en&&associatedProduct=WorkCentre-7970i-built-in-controller&contentId=133870&from=downloads&viewArchived=false) (Manual Upgrade)

The 905956v2 software patch is documented in Security Bulletin XRX16-012 and can be accessed via the link [http://www.support.xerox.com/support/CK\\_PROD\\_DOWN/file-download/enus.html?contentId=134478.](http://www.support.xerox.com/support/CK_PROD_DOWN/file-download/enus.html?contentId=134478)

### **Applicability**

The system software release and software patch apply to network-connected versions only of the following products:

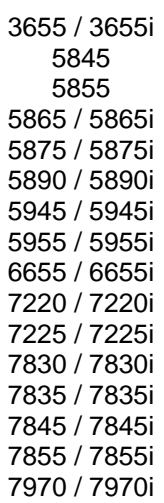

**WorkCentre**®

### **Install Instructions**

#### **Summary of versions and actions:**

- Determine the current System Software version or ESS Controller Version on your device for the affected product by printing a Configuration Report following the instructions for printing a Configuration Report in the applicable System Administrator Guide.
- Based on the current System Software version or ESS Controller Version on your device, determine from the table below what action(s) , if any, have to be taken before this release can be installed.
- Perform the indicated action(s) to get your device ready to install this release.
- Once your device is ready to install this release, follow the instructions after the table below under **Release Installation Methods** to install this release.

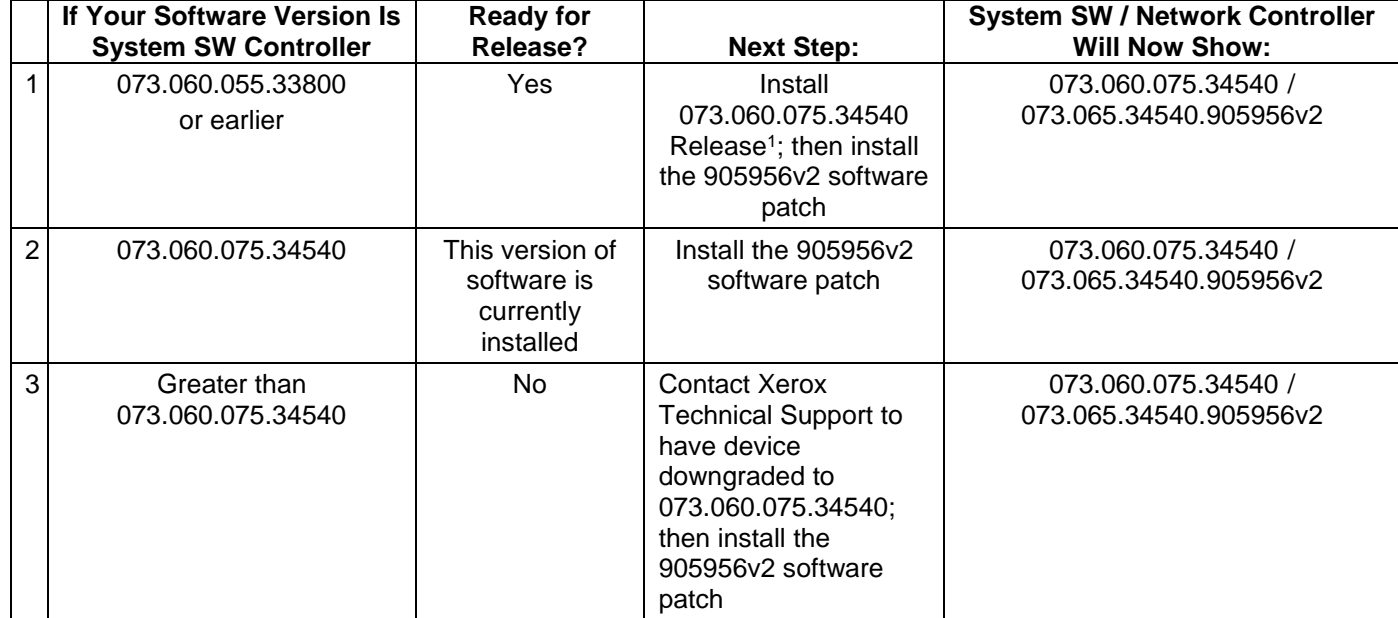

#### **For WorkCentre 3655/3655i**

i<br>L

<sup>&</sup>lt;sup>1</sup> Make sure that if the current release is 071.xxx.xxx.xxxx or 072.xxx.xxx.xxxx that the instructions for this product in the applicable link on page 8 are followed exactly as stated in the PDF file.

Xerox Security Bulletin XRX16-017 v1.0 09/21/16

### **For WorkCentre 5845/5855/5865/5865i/5875/5875i/5890/5890i**

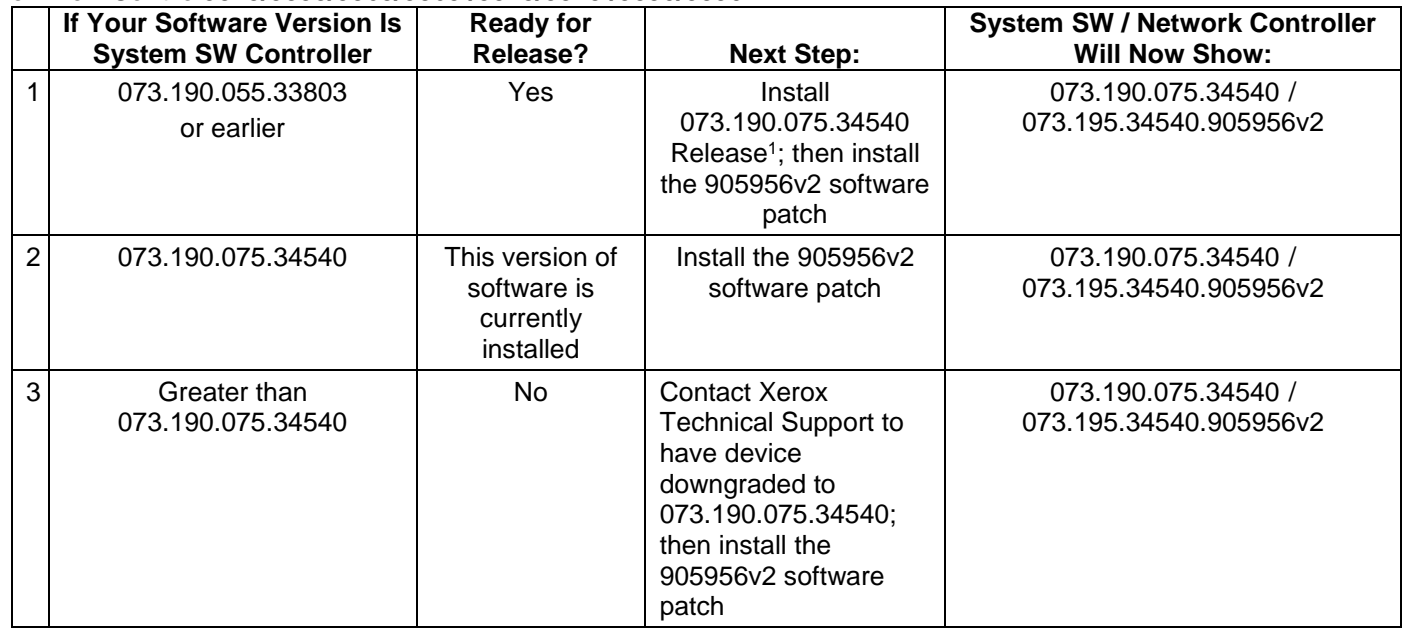

# **For WorkCentre 5945/5945i/5955/5955i**

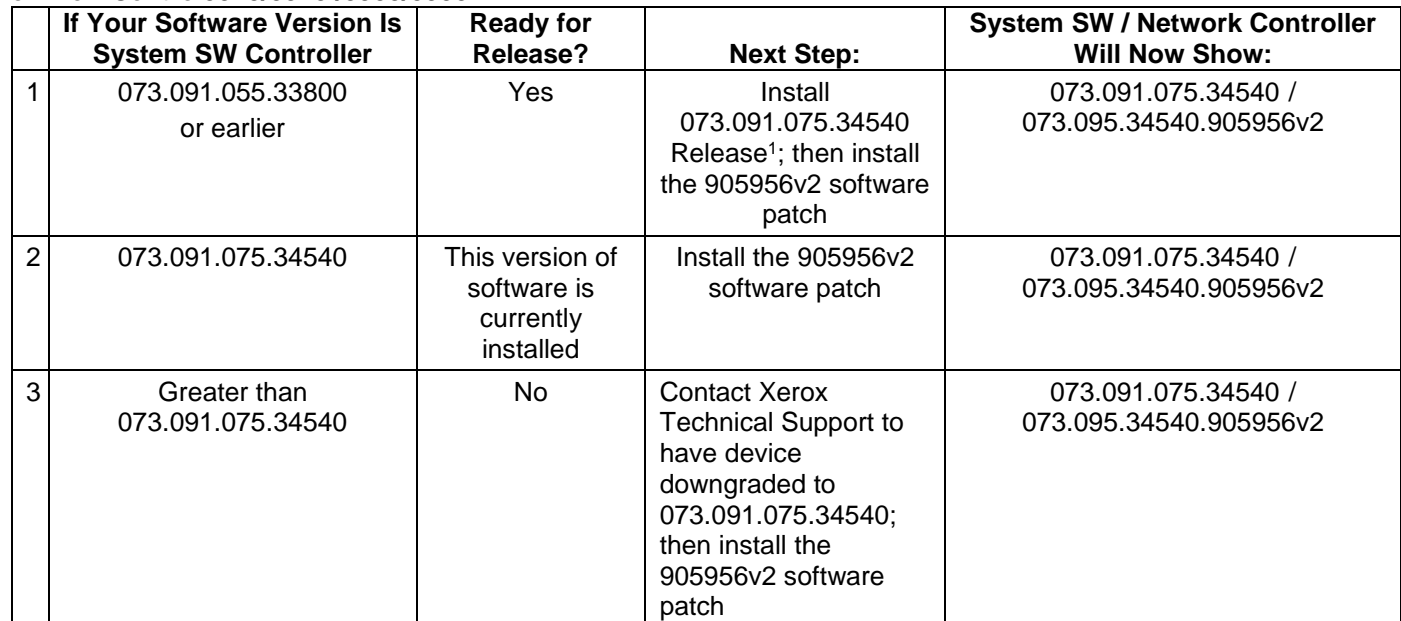

Xerox Security Bulletin XRX16-017 v1.0 09/21/16

#### **For WorkCentre 6655/6655i**

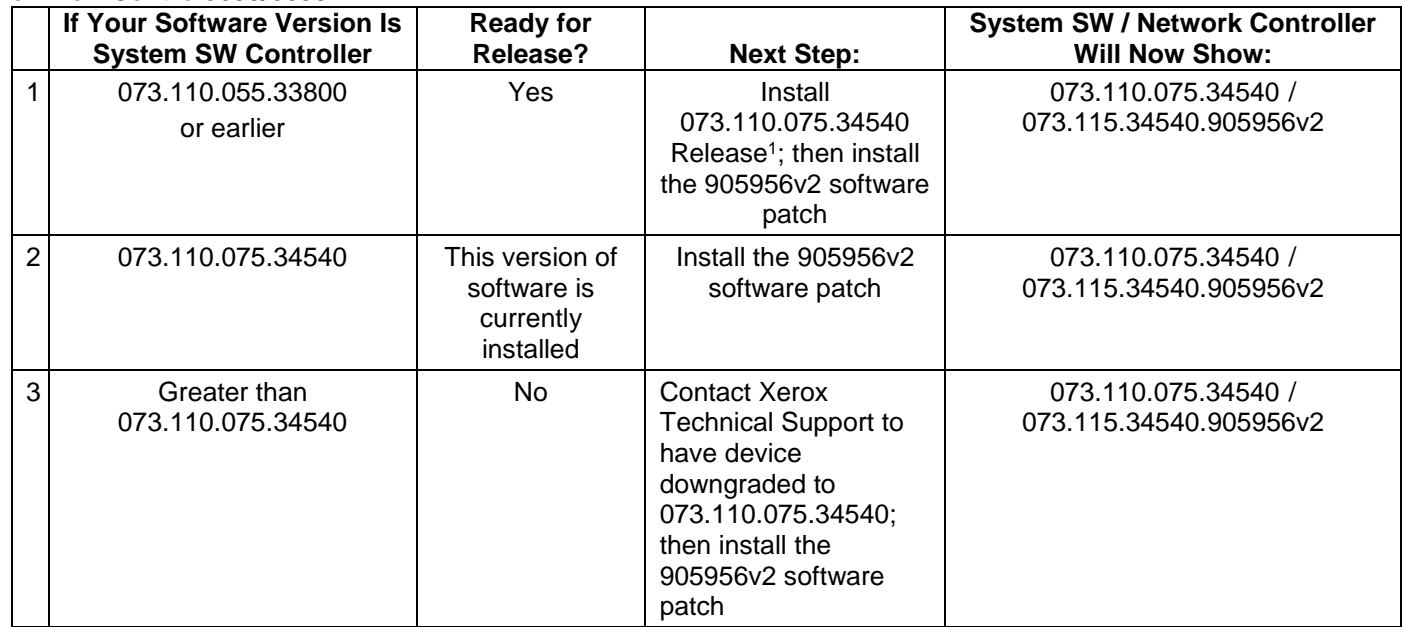

# **For WorkCentre 7220/7220i/7225/7225i**

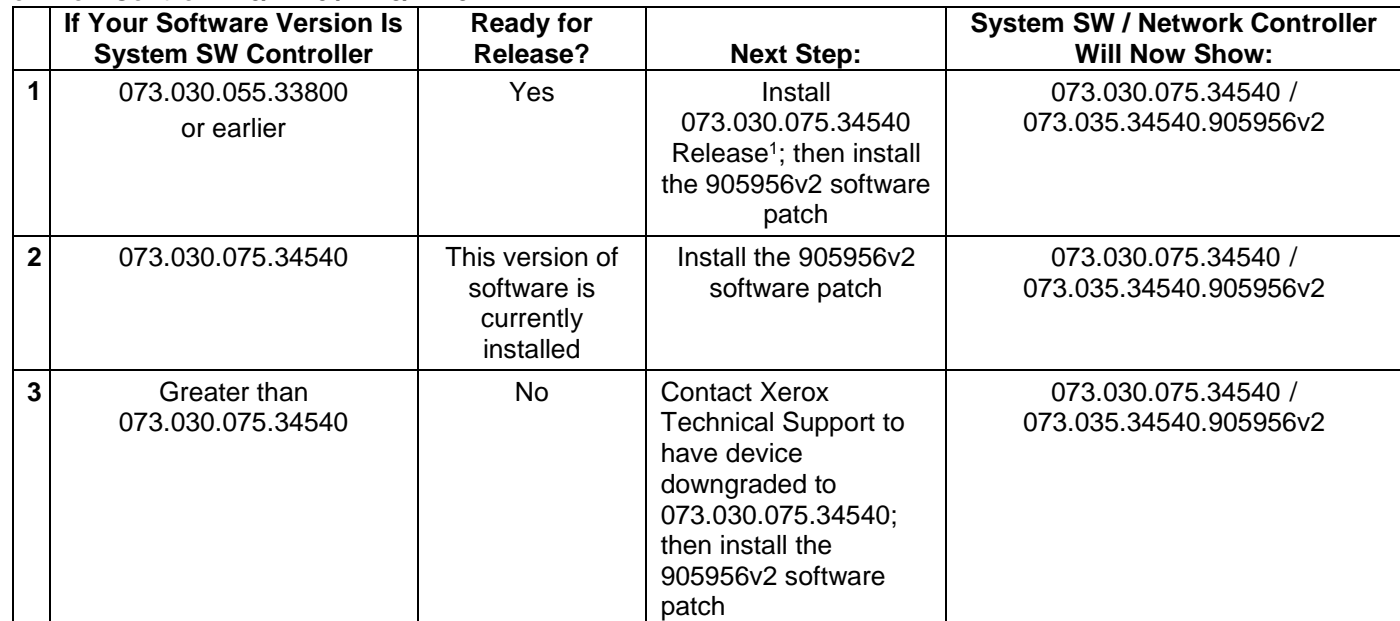

## **For WorkCentre 7830/7830i/7835/7835i**

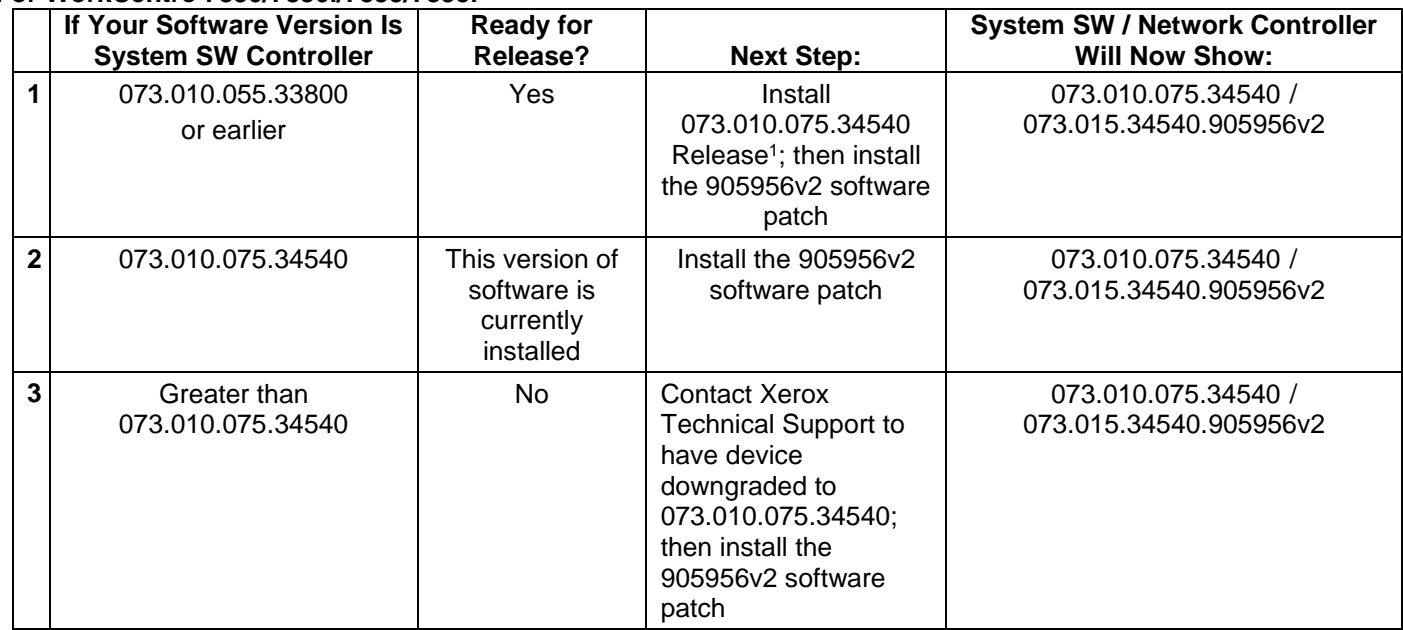

#### **For WorkCentre 7845/7845i/7855/7855i**

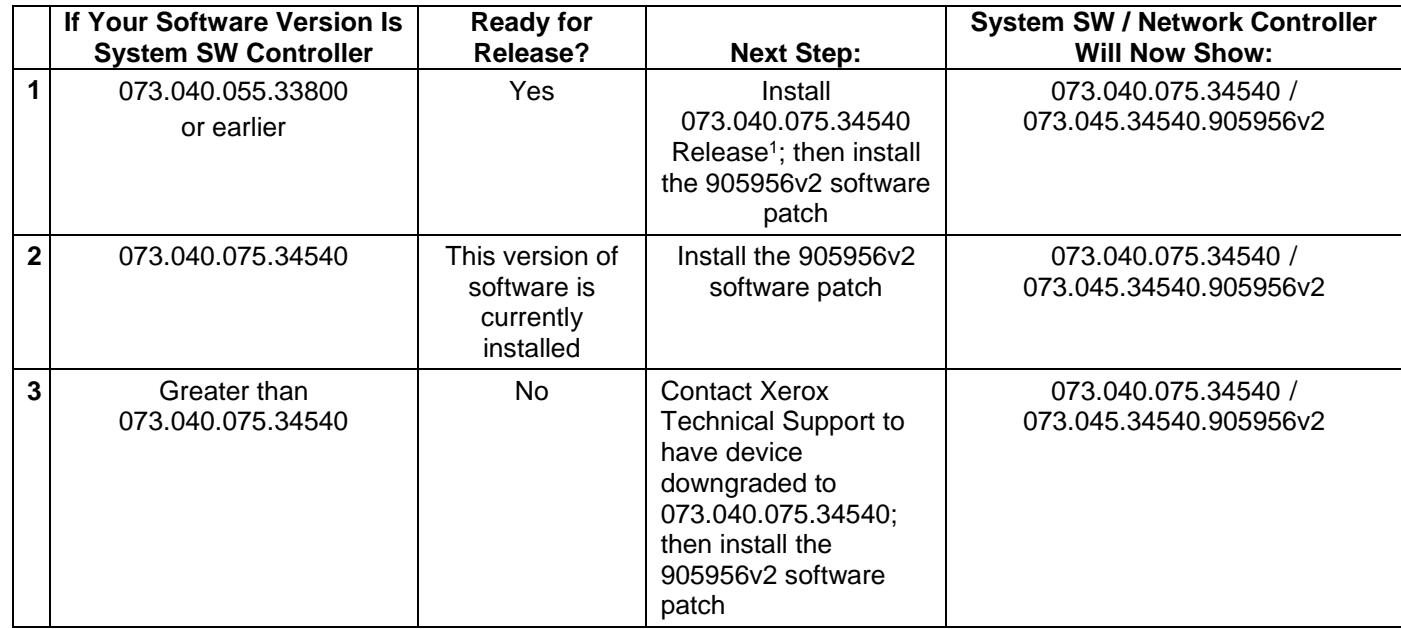

# **For WorkCentre 7970/7970i**

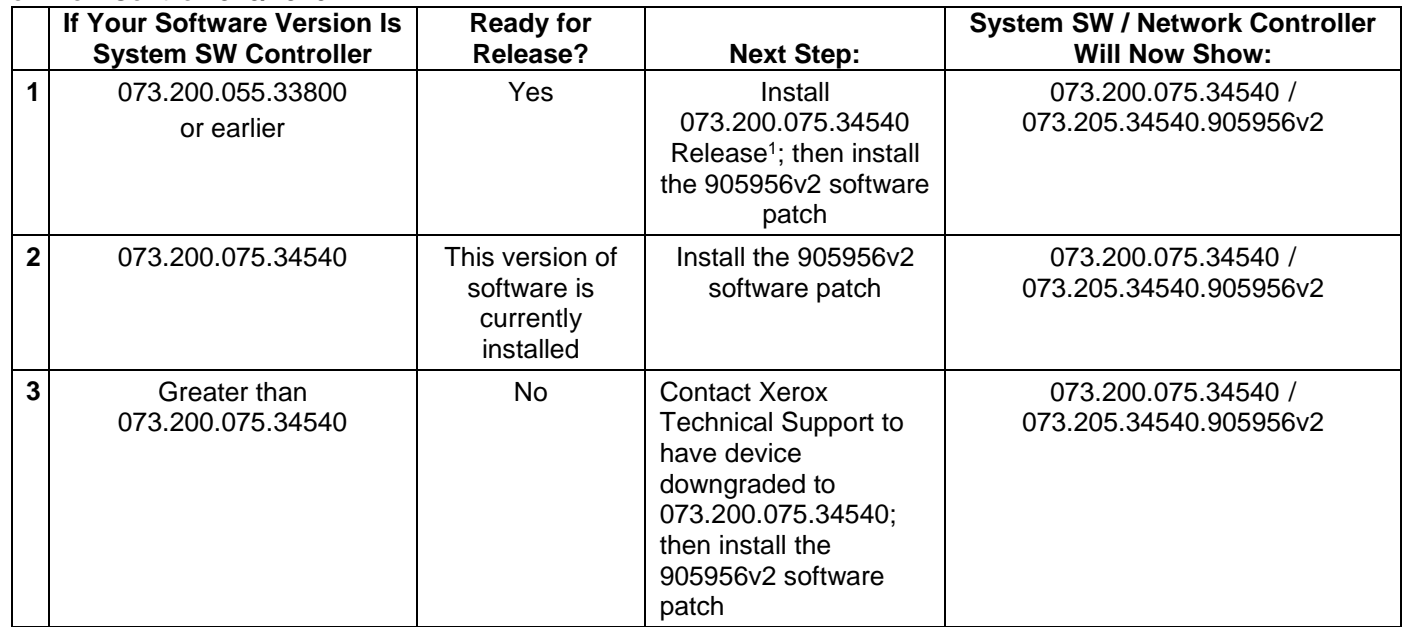

# **Release Installation Methods**

This release can and should be installed by the customer. There are two principal methods available for doing this:

- Using the automated Software Upgrade Utility
- Manual Software Upgrade

Instructions for performing either method can be found at the following links:

**WorkCentre 3655/3655i:** 

[http://download.support.xerox.com/pub/drivers/WC3655/firmware/android/en\\_GB/Upgrade\\_Instructions\\_WC3655\\_](http://download.support.xerox.com/pub/drivers/WC3655/firmware/android/en_GB/Upgrade_Instructions_WC3655_WC3655i.pdf) [WC3655i.pdf](http://download.support.xerox.com/pub/drivers/WC3655/firmware/android/en_GB/Upgrade_Instructions_WC3655_WC3655i.pdf)

- **WorkCentre 5845/5855/5865/5865i/5875/5875i/5890/5890i:**  [http://download.support.xerox.com/pub/drivers/WC58XA/firmware/\\_alloperatingsystems/en\\_GB/Upgrade\\_Instructio](http://download.support.xerox.com/pub/drivers/WC58XA/firmware/_alloperatingsystems/en_GB/Upgrade_Instructions_WC5845-90.pdf) [ns\\_WC5845-90.pdf](http://download.support.xerox.com/pub/drivers/WC58XA/firmware/_alloperatingsystems/en_GB/Upgrade_Instructions_WC5845-90.pdf)
- **WorkCentre 5945/5945i/5955/5955i:**  [http://download.support.xerox.com/pub/drivers/WC5945\\_WC5955/firmware/\\_alloperatingsystems/en\\_GB/Upgrade\\_](http://download.support.xerox.com/pub/drivers/WC5945_WC5955/firmware/_alloperatingsystems/en_GB/Upgrade_Instructions_WC5945_55.pdf) [Instructions\\_WC5945\\_55.pdf](http://download.support.xerox.com/pub/drivers/WC5945_WC5955/firmware/_alloperatingsystems/en_GB/Upgrade_Instructions_WC5945_55.pdf)
- **WorkCentre 6655/6655i:**

[http://download.support.xerox.com/pub/drivers/WC6655/firmware/android/en\\_GB/Upgrade\\_Instructions\\_WC6655\\_](http://download.support.xerox.com/pub/drivers/WC6655/firmware/android/en_GB/Upgrade_Instructions_WC6655_WC6655i.pdf) [WC6655i.pdf](http://download.support.xerox.com/pub/drivers/WC6655/firmware/android/en_GB/Upgrade_Instructions_WC6655_WC6655i.pdf)

- **WorkCentre 7220/7220i/7225/7225i:** http://download.support.xerox.com/pub/drivers/WC7220\_WC7225/firmware/\_alloperatingsystems/en\_GB/Upgrade [Instructions\\_WC7220\\_25.pdf](http://download.support.xerox.com/pub/drivers/WC7220_WC7225/firmware/_alloperatingsystems/en_GB/Upgrade_Instructions_WC7220_25.pdf)
- **WorkCentre 7830/7830i/7835/7835i:**  [http://download.support.xerox.com/pub/drivers/WC780X/firmware/\\_alloperatingsystems/en\\_GB/Upgrade\\_Instructio](http://download.support.xerox.com/pub/drivers/WC780X/firmware/_alloperatingsystems/en_GB/Upgrade_Instructions_WC7830_35.pdf) [ns\\_WC7830\\_35.pdf](http://download.support.xerox.com/pub/drivers/WC780X/firmware/_alloperatingsystems/en_GB/Upgrade_Instructions_WC7830_35.pdf)
- **WorkCentre 7845/7845i/7855/7855i:**  [http://download.support.xerox.com/pub/drivers/WC780X/firmware/win7/en\\_GB/Upgrade\\_Instructions\\_WC7845\\_55.](http://download.support.xerox.com/pub/drivers/WC780X/firmware/win7/en_GB/Upgrade_Instructions_WC7845_55.pdf) [pdf](http://download.support.xerox.com/pub/drivers/WC780X/firmware/win7/en_GB/Upgrade_Instructions_WC7845_55.pdf)
- **WorkCentre 7970/7970i:**  [http://download.support.xerox.com/pub/drivers/WC7970/firmware/\\_alloperatingsystems/en\\_GB/Upgrade\\_Instructio](http://download.support.xerox.com/pub/drivers/WC7970/firmware/_alloperatingsystems/en_GB/Upgrade_Instructions_WC7970.pdf) [ns\\_WC7970.pdf](http://download.support.xerox.com/pub/drivers/WC7970/firmware/_alloperatingsystems/en_GB/Upgrade_Instructions_WC7970.pdf)

To install the 905956v2 software patch follow the instructions below:

### **Machine Software (Upgrade) Method**

- 1) Open an Internet browser window, connect to the multifunction device by entering the device's IP address in the Address field in the format [http://xx.xxx.xxx.xx](http://xx.xxx.xxx.xx/) and then press the **Enter** key on the keyboard.
- 2) Select the **Properties** tab. A Login screen may be displayed. Enter the System Administrator's User ID and Password and select Login, The3 default User ID is *admin* and the default password is *1111*.
- 3) Select **General Setup** and then select **Software Upgrade**.
	- If **Security Installation Policy: Not Allowed (Device and Remote methods)** is shown, the Software Upgrade option is disabled. Select the **Allow Upgrade** button. The pop-up message *Properties have been successfully modified* is displayed; select **OK**.
	- Set the **Security Installation Policy:** link and enable all options. This ensures that all the software upgrade functions are accessible. Select **Apply**. The pop-up message *Properties have been successfully modified* is displayed; select **OK.**
- 4) Select **Manual Upgrade**.
- 5) Select **Browse** button to locate and select the 905956v2.dlm file and select **Open**.
- 6) Select the **Install Software** button. The pop-up message *File has been submitted* is displayed. Select **OK**.

Xerox Security Bulletin XRX16-017 v1.0 09/21/16

> If you get a printed sheet with the message *This patch is not intended for this software version and was not installed*, ensure the device has software version 073.xxx.075.34540 installed.

When the software upgrade is complete, the device automatically reboots and prints a Software Upgrade Report and a new Configuration Report.

The patch is successfully installed when the Network Controller version shows 905956v2 appended to it.

#### **Disclaimer**

The information provided in this Xerox Product Response is provided "as is" without warranty of any kind. Xerox Corporation disclaims all warranties, either express or implied, including the warranties of merchantability and fitness for a particular purpose. In no event shall Xerox Corporation be liable for any damages whatsoever resulting from user's use or disregard of the information provided in this Xerox Product Response including direct, indirect, incidental, consequential, loss of business profits or special damages, even if Xerox Corporation has been advised of the possibility of such damages. Some states do not allow the exclusion or limitation of liability for consequential damages so the foregoing limitation may not apply.

©2016 Xerox Corporation. All rights reserved. Contents of this publication may not be reproduced in any form without permission of Xerox Corporation. XEROX®, XEROX and Design®, CentreWare®, Phaser®, ColorQube®, Document Centre®, WorkCentre®, and WorkCentre Pro® are trademarks of Xerox Corporation in the United States and/or other countries. Adobe® and PostScript® are registered trademarks or trademarks of Adobe Systems, Incorporated. All other trademarks are the property of their respective manufacturers.

The information in this bulletin is subject to change without notice.